# **Software Version Standard**

Auf dem Touchscreen der Fotoautomaten drückt der User seine Befehle.

Das Design der Masken und die Funktionen sind in der Standardsoftware festgelegt. Die Masken sind in der Größe 1024 x 768 Pixel mit 100 Dpi angelegt.

### **Die Standarversion hat folgende Masken:**

#### **01.00.Gesamtauswahl**

Egal, wo der User drückt, es wird auf die nächste Maske geschaltet.

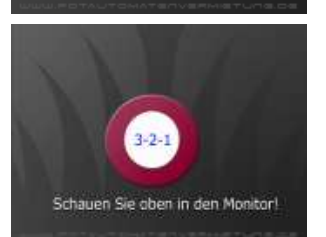

**04.Runterzählen.jpg - Audiovisuell**

Runterzählen 3 - 2 - 1, "Sie werden in einer Sekunde fotografiert".

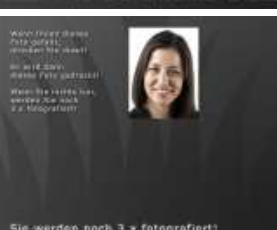

**05.1.Foto.jpg - Audiovisuell** Sie werden noch 3 x fotografiert!

Wenn Ihnen dieses Foto gefällt, drücken Sie drauf! Es wird dann dieses Foto gedruckt! Wenn Sie nichts tun, werden Sie noch 3 x fotografiert!

Text und Audio können ausgeblendet werden.

#### **05.2.Foto.jpg - Audiovisuell**

Sie werden noch 2 x fotografiert! Wenn Ihnen eines dieser Fotos gefällt, drücken Sie drauf! Es wird dann dieses Foto gedruckt! Wenn Sie nichts tun, werden Sie noch 2 x fotografiert!

Text und Audio können ausgeblendet werden.

## **05.3.Foto.jpg - Audiovisuell**

Sie werden noch 1 x fotografiert! Wenn Ihnen eines dieser Fotos gefällt, drücken Sie drauf! Es wird dann dieses Foto gedruckt! Wenn Sie nichts tun, werden Sie noch 1 x fotografiert!

Text und Audio können ausgeblendet werden.

**05.4.Foto.jpg - Audiovisuell** Wenn Ihnen eines dieser Fotos gefällt, drücken Sie drauf! Es wird dann dieses Foto gedruckt! Wenn Sie nichts tun, werden alle 4 verschiedenen Fotos gedruckt! Oder, je nach Produkt/Programmversion: Wenn Sie nichts tun, wird das untere rechte Foto gedruckt!

## **06.Druck.jpg - Audiovisuell**

Es wird gedruckt!

Weiter nächste Seite

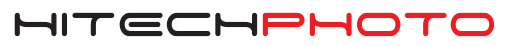

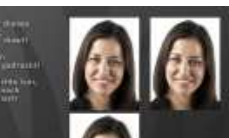

verden noch 2 x fotgarafiert

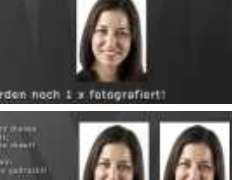

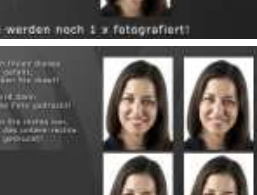

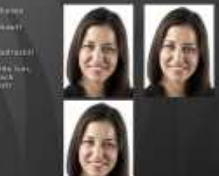

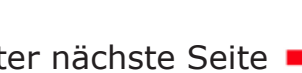

# **Software Version Standard**

## **Optional**

Die Fotoautomaten sind mit LAN- und WLAN-Anschlüssen ausgestattet. Sofern vor Ort ein LAN-Anschluß mit Internetverbindung vorhanden ist, können die User ihr Foto direkt per Email an eine vom User einzutippende Mailadresse versenden.

Die Fotos können ebenfalls per Email auf ein oder mehrere vorab in der Software eingestelltes Facebook-, Twitter-, Flickr- oder andere Accounts eines social networks gesendet werden.

Dazu muß der User vorher sein Einverständnis erklären.

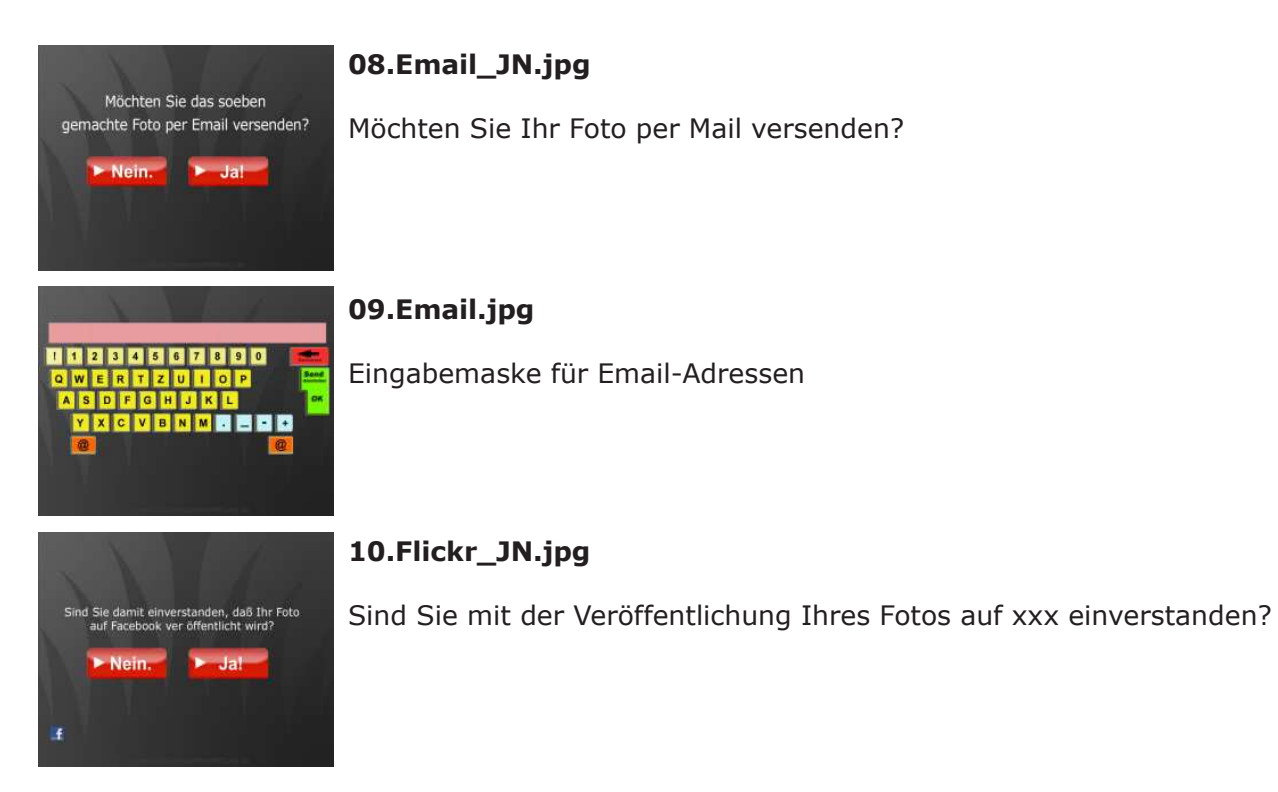

Man kann beide Möglichkeiten oder nur eine davon anbieten.

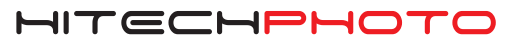